# **QGIS Application - Bug report #7205 Build pyramids - not building pyramids**

*2013-02-21 03:02 AM - Jonathan Moules*

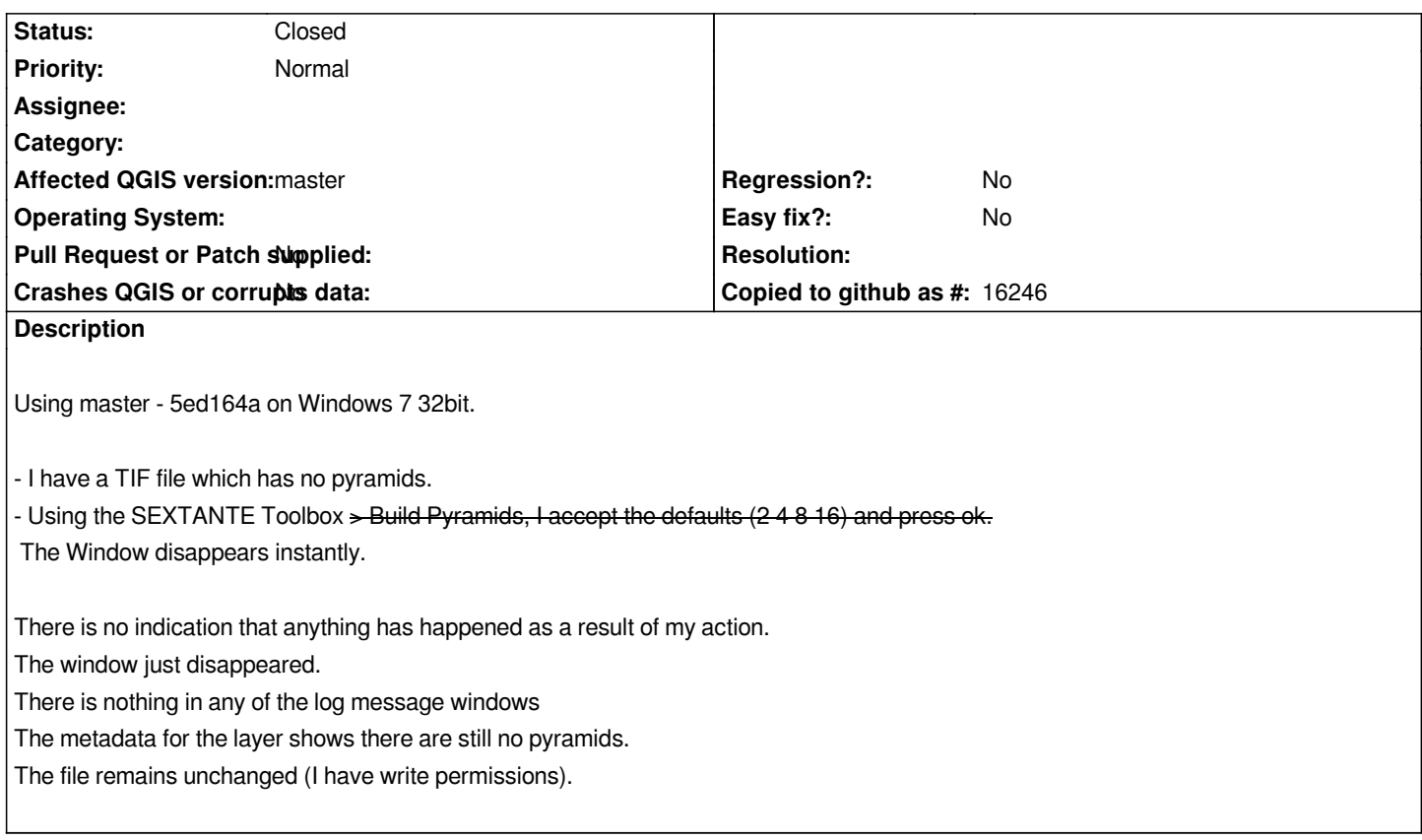

## **Associated revisions**

**Revision 289032bd - 2018-06-08 01:55 PM - Even Rouault** 

*Merge pull request #7207 from rouault/geojson\_add*

*[OGR provider] Fix adding a new GeoJSON field, starting a new edit session and filling it (fixes #7205)*

#### **History**

#### **#1 - 2013-02-21 03:02 AM - Jonathan Moules**

*That isn't supposed to be a strike-through. but a "- >" (without space)*

**#2 - 2013-02-21 03:09 AM - Giovanni Manghi**

*if is a sextante issue, please file it under sextante. Cheers!*

### **#3 - 2013-02-21 03:09 AM - Giovanni Manghi**

*- Status changed from Open to Feedback*

### **#4 - 2013-02-21 03:25 AM - Jonathan Moules**

*- Status changed from Feedback to Closed*